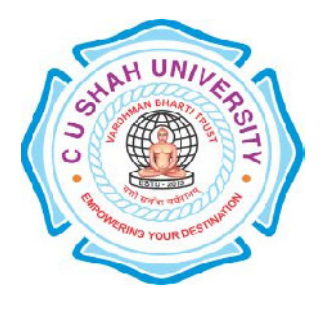

# C. U. Shah University, Wadhwan City Faculty of Computer Science Name of Program: Master of Science in Information Technology (Web Technology) Semester : I W.e.f. June – 2016 Teaching & Evaluation Scheme

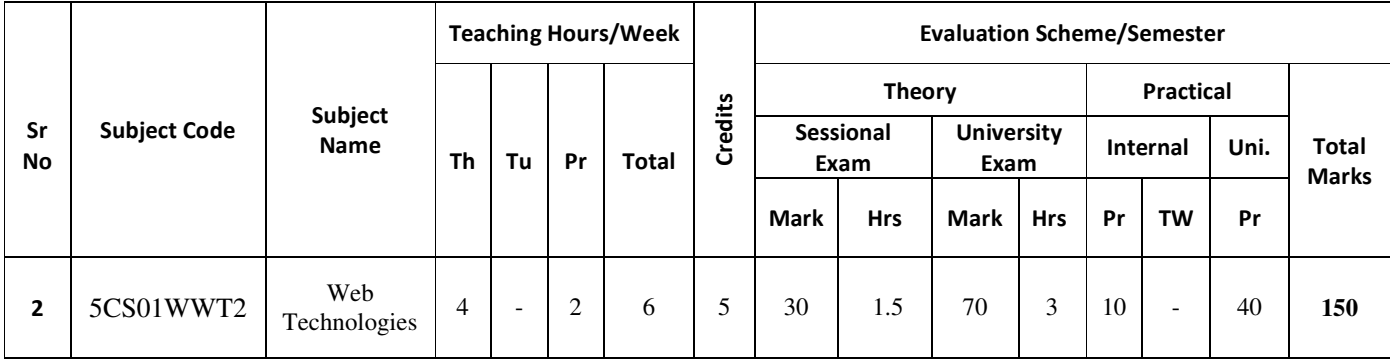

### **Objectives:**

- Students will gain the deeply knowledge of web technologies and its uses in various criteria.
- Students will develop awareness and appreciation of the myriad ways that people access the web and will be able to create standards-based websites that are accessible and usable by a full spectrum of users.

**Pre-requisites:**HTML, CSS and JavaScript basic knowledge required.

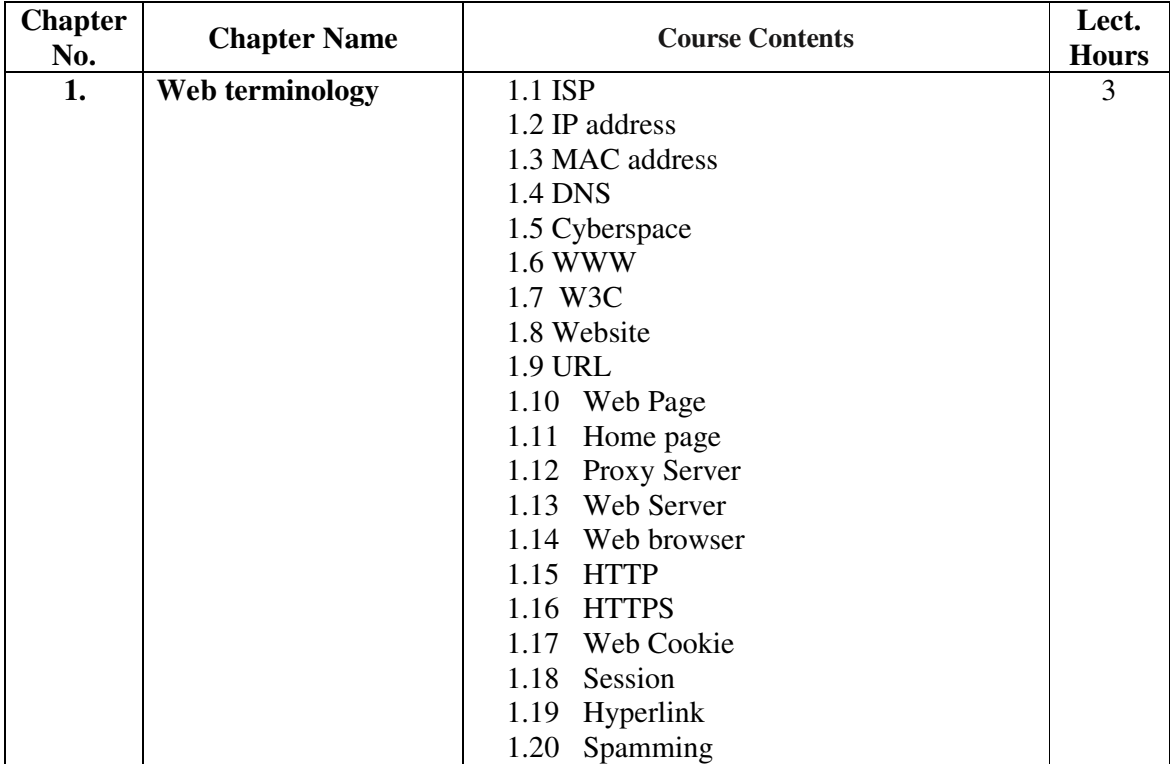

#### **Course Outline:**

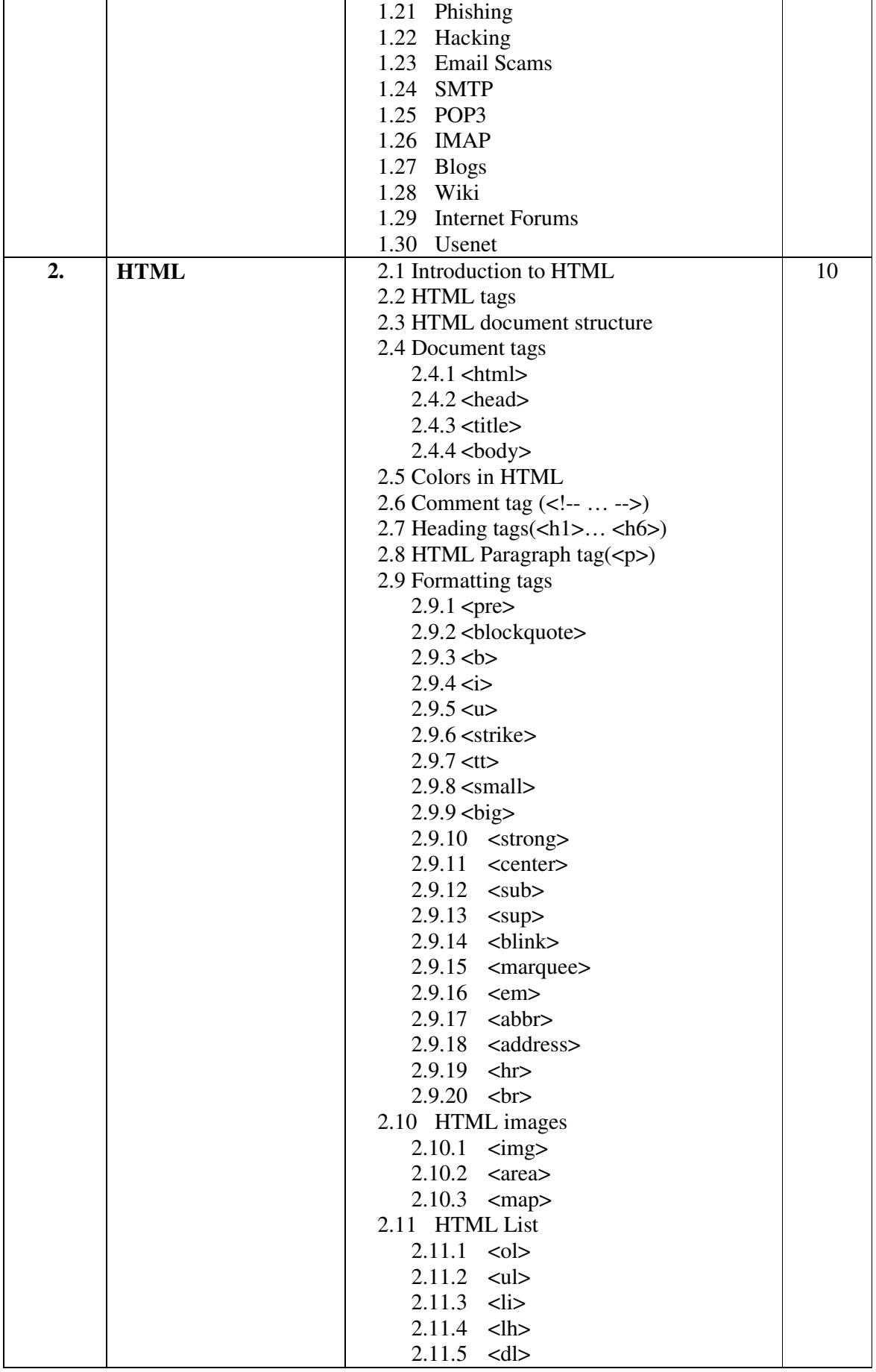

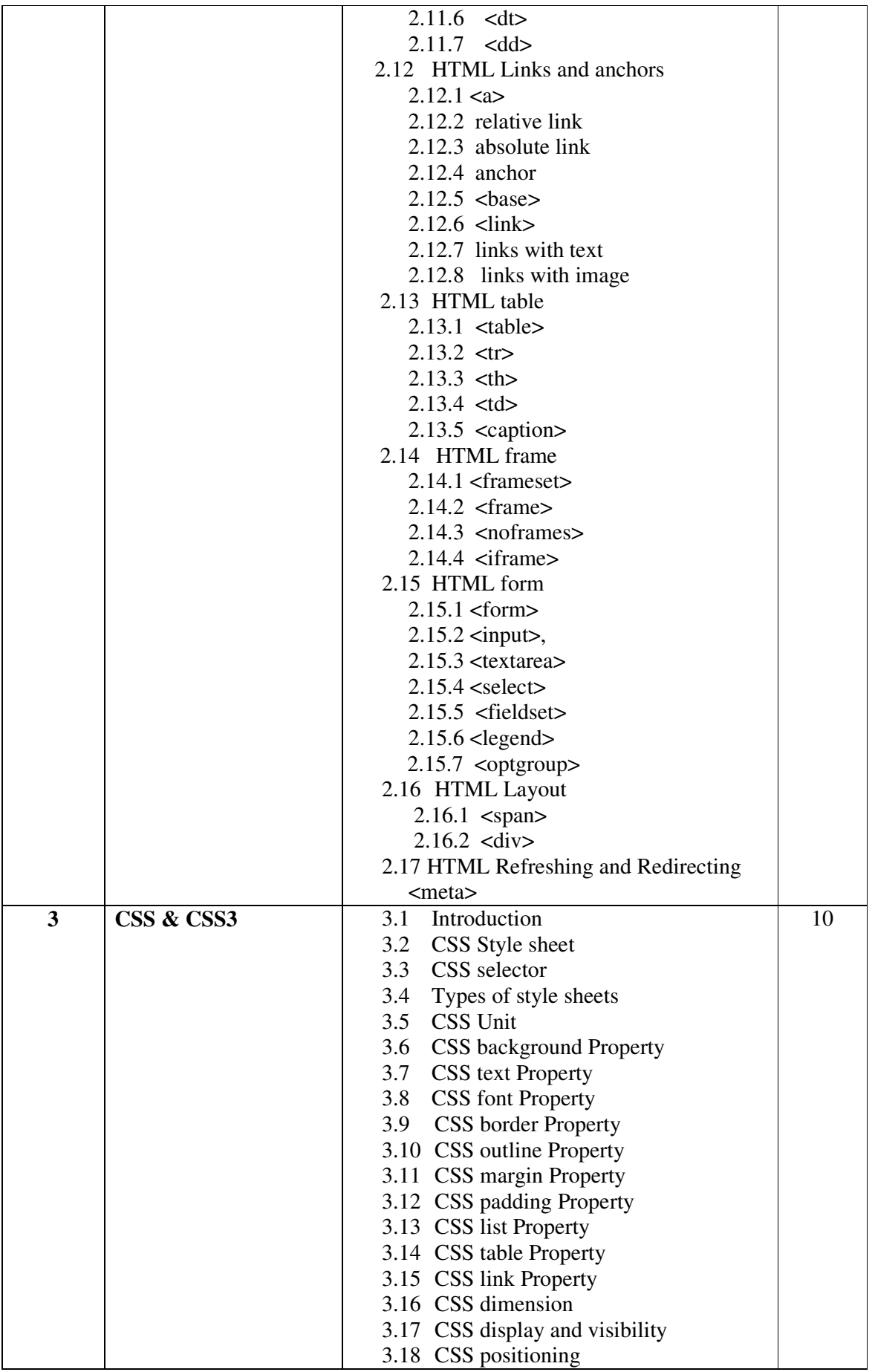

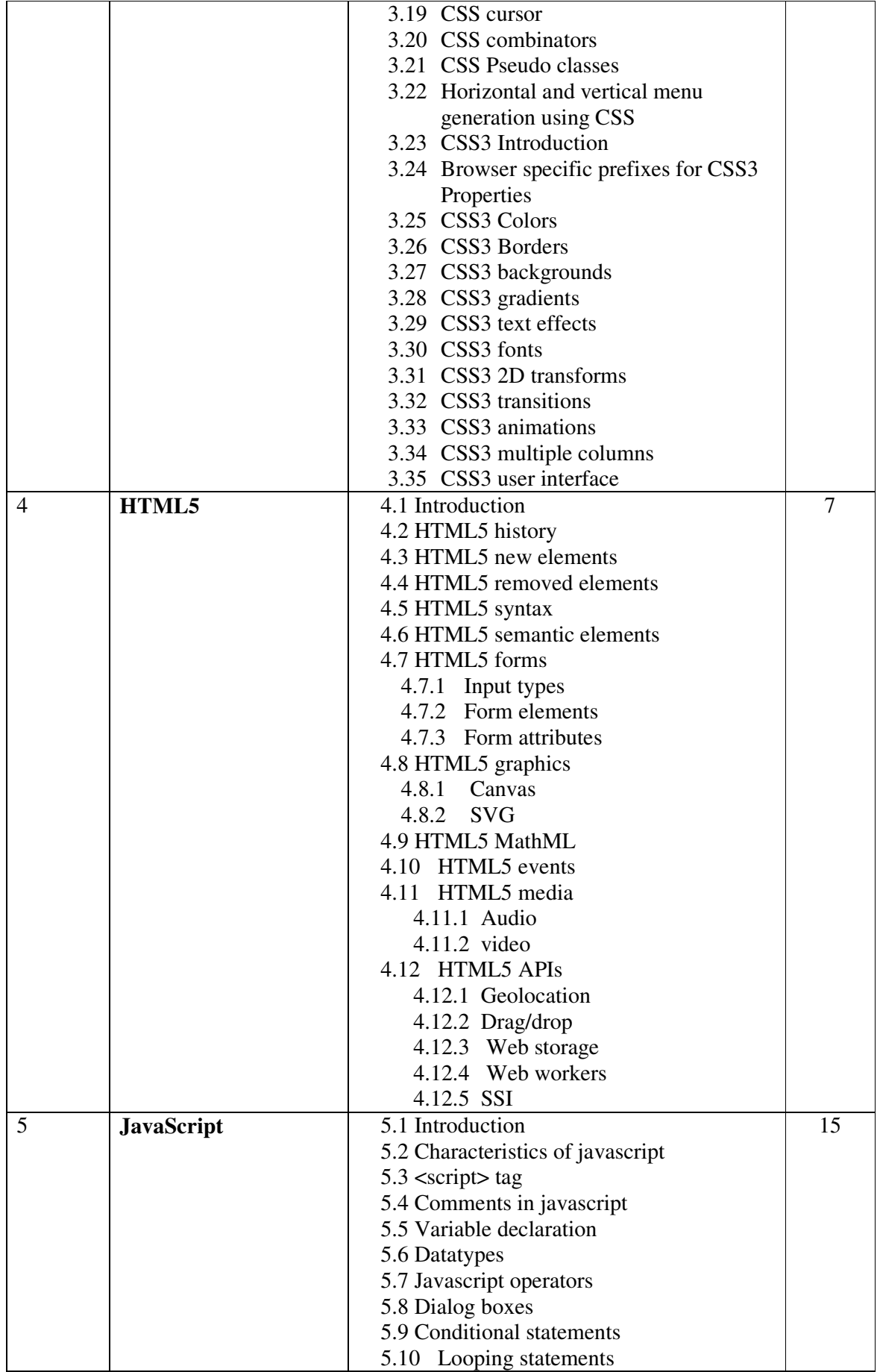

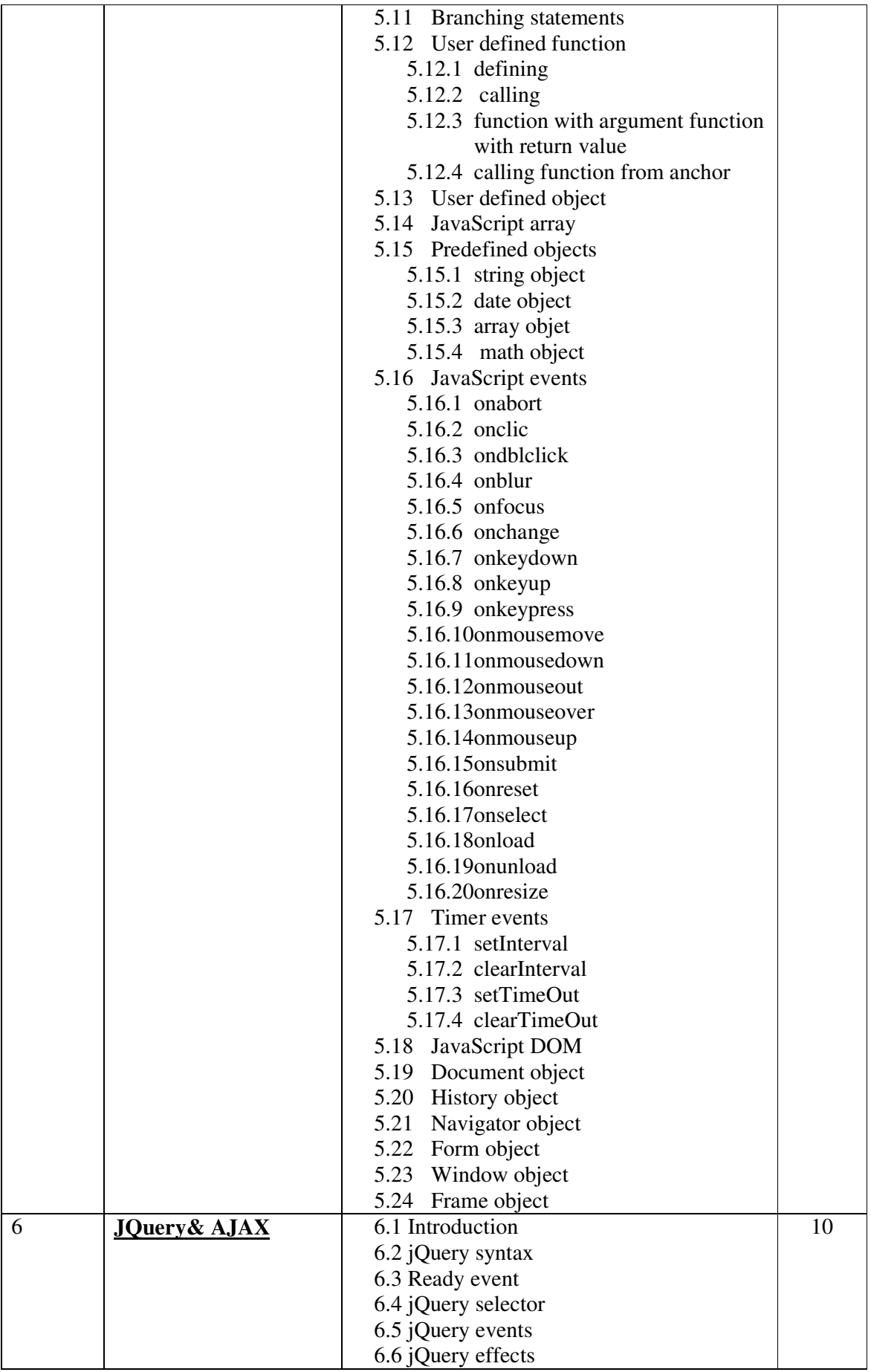

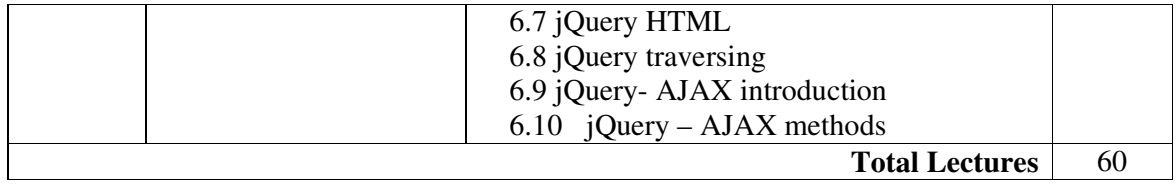

#### **Reference books :**

- 1. Beginning HTML5 and CSS3 By Richard Clark, OliStudholme, Christopher Murphy and VivyaManian ( Apress Publication).
- 2. Beginning HTML and CSS By Rob Larsen ( Wrox Publication)
- 3. Beginning HTML, XHTML, CSS, and JavaScript By Jon Duckett ( Wrox publication)
- 4. Beginning JavaScript and CSS Development with jQuery By Richard York (Wrox Publication)
- 5. JavaScript and jQuery By David Sawyer McFarland ( O'REILLY Publication)
- 6. JavaScript for Absolute Beginners By Terry McNavage ( Apress Publication)
- 7. jQuery Succinctly By Cody Lindley
- 8. Teach Youself HTML5 in 10 Minutes By Steven Holzner ( SAMS Publication)

## **Program List**

1. Write an HTML code to display the following output.

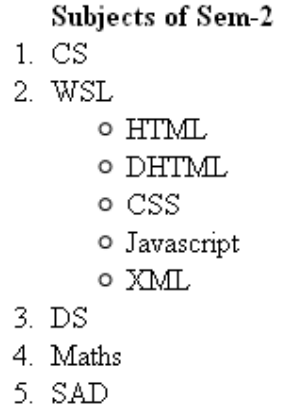

2. Write an HTML code to display the following output.

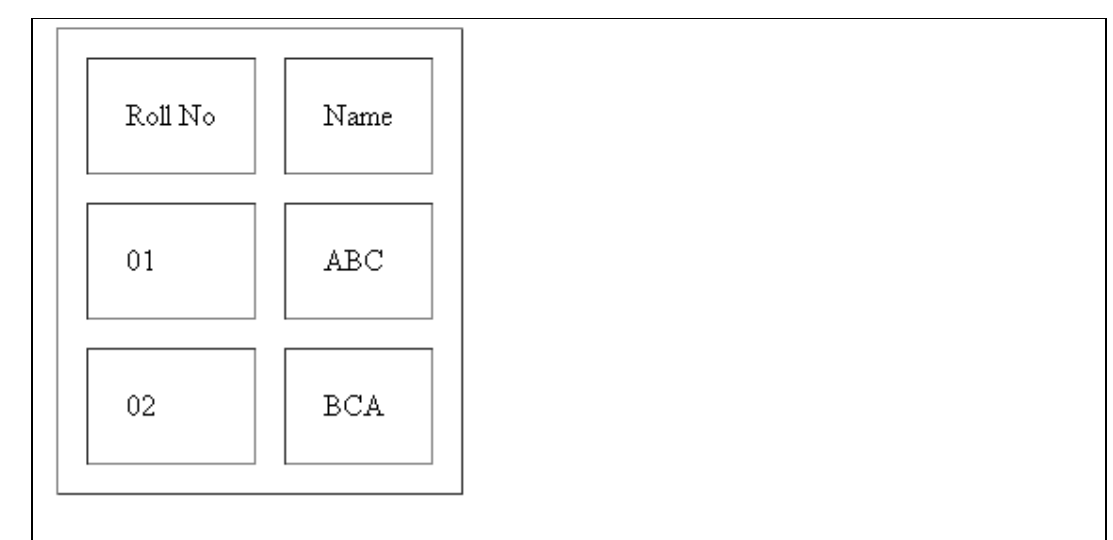

3. Write an HTML code to display the following output.

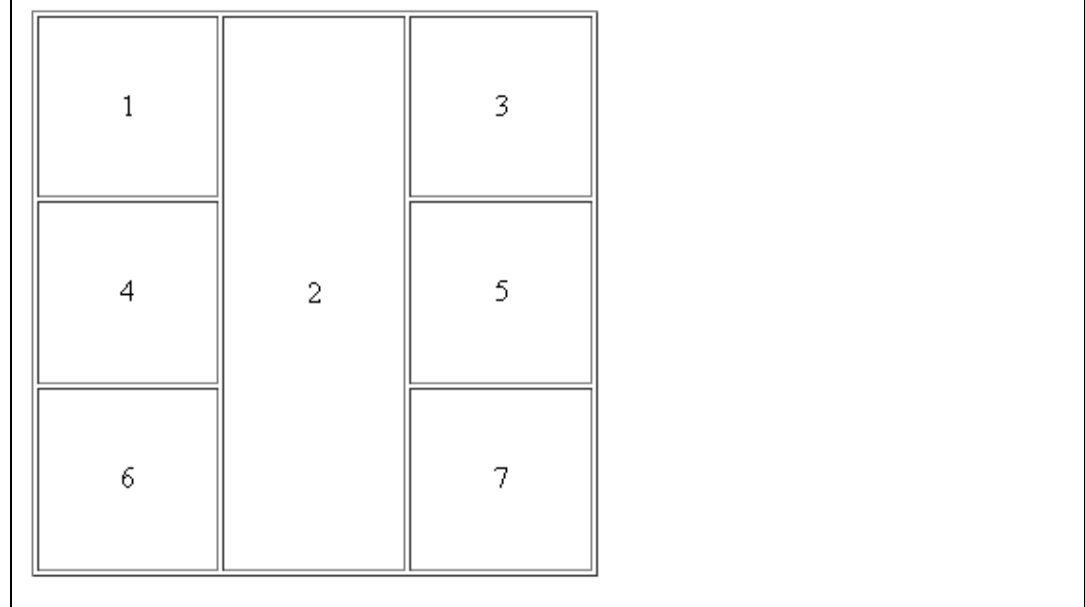

4. Write an HTML code to display the following output.

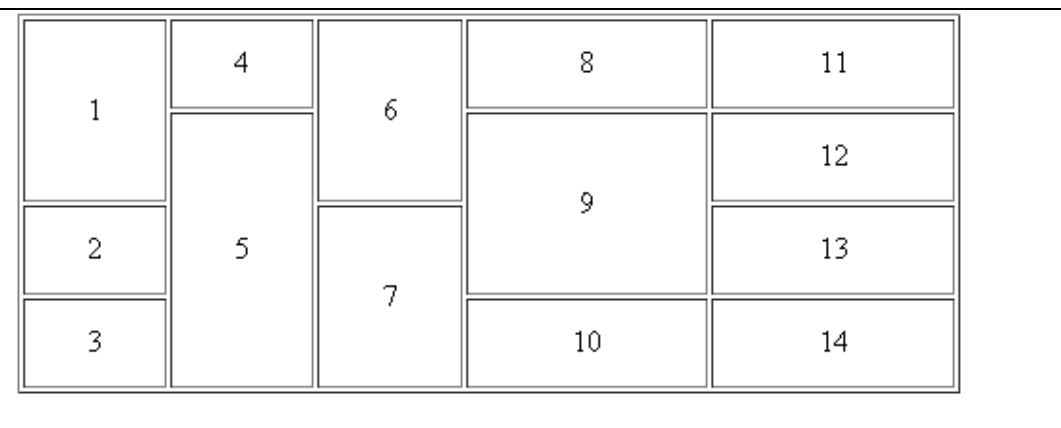

5. Write an HTML code to display the following output.

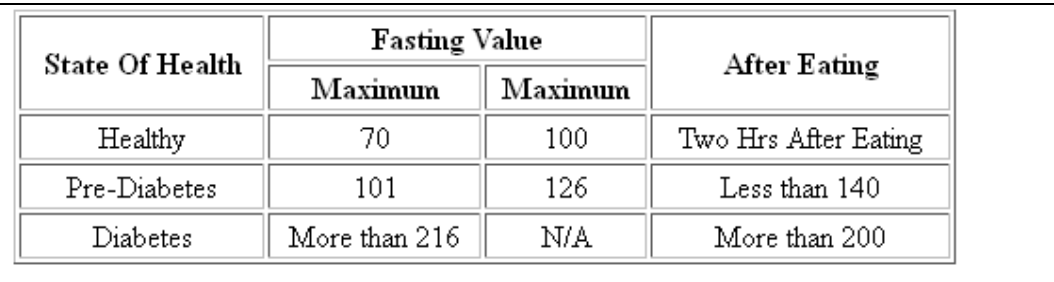

6. Write an HTML code to display the following output.

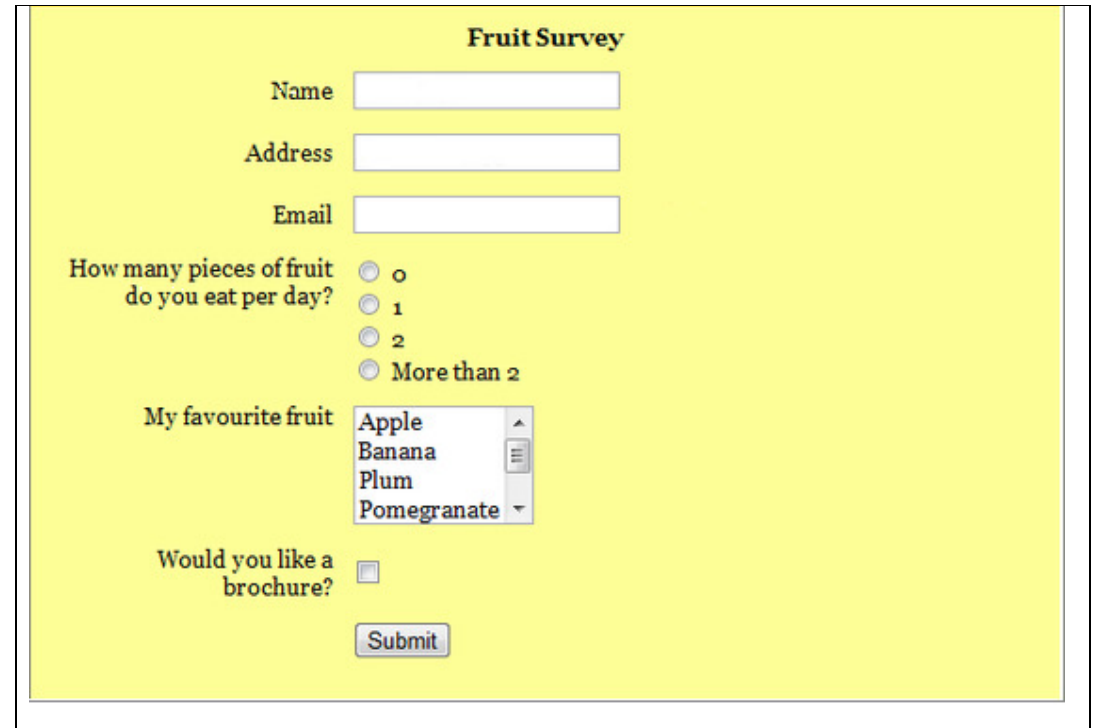

7. Write an HTML code to display the following output.

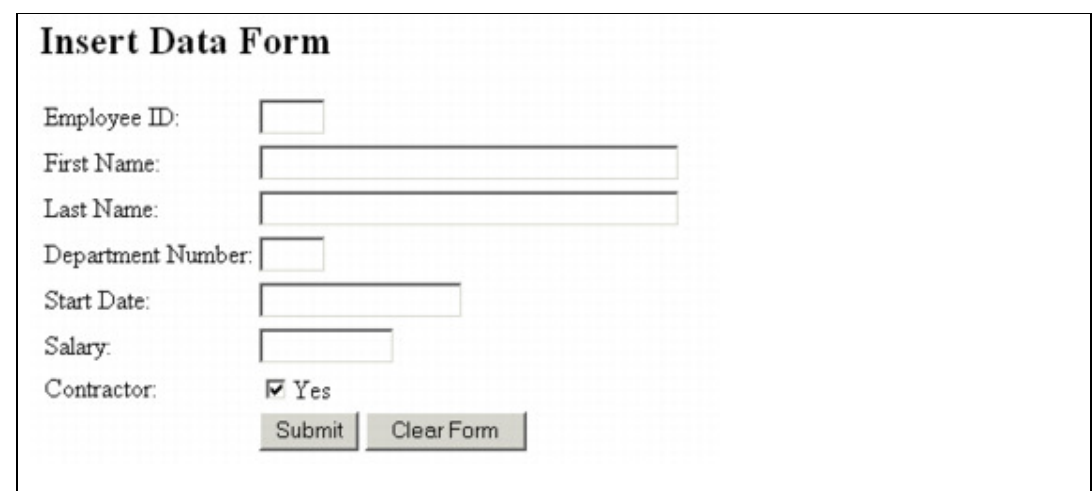

8. Write a CSS code to display the following output.

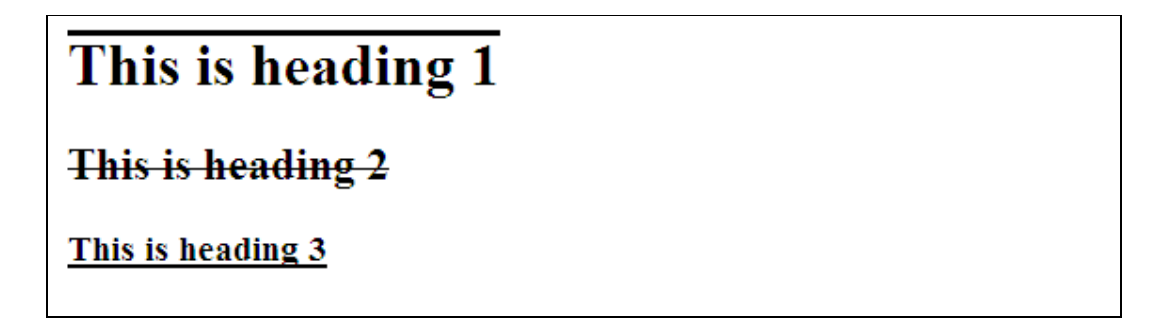

9. Write a CSS code to display the following vertical menu.

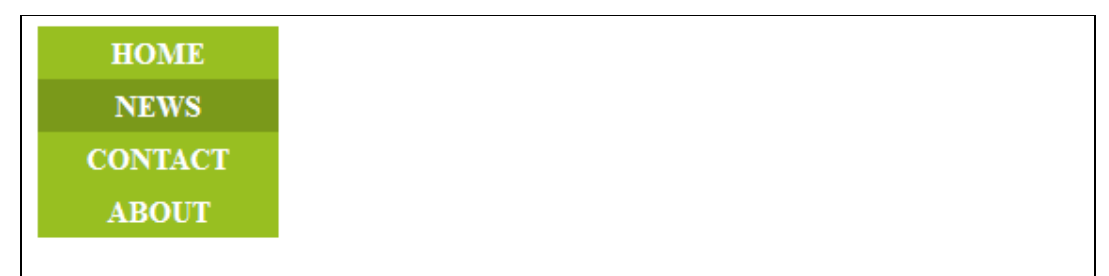

10. Write a CSS code to display the following horizontal menu.

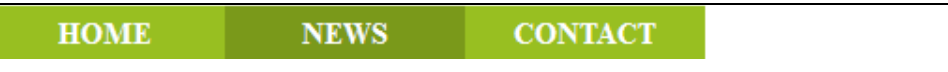

11. Write a CSS code to display the following CSS border property output.

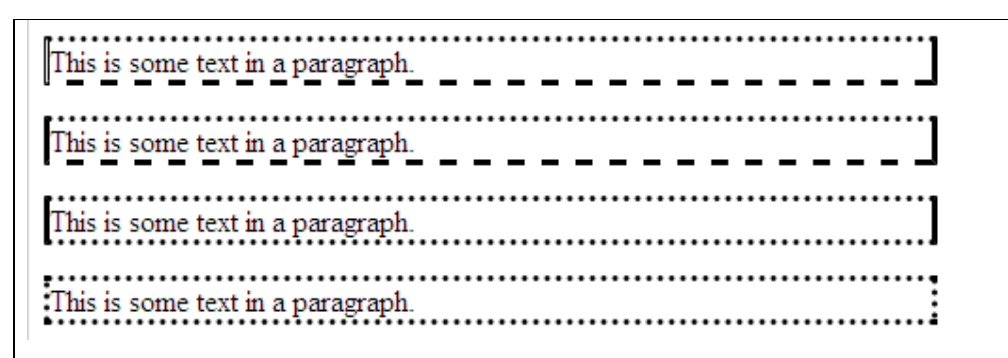

- 12. Write a CSS code that demonstrates CSS combinators.
- 13. Write a CSS code that demonstrates CSS pseudo classes.
- 14. Write a CSS code that demonstrates radial gradient.

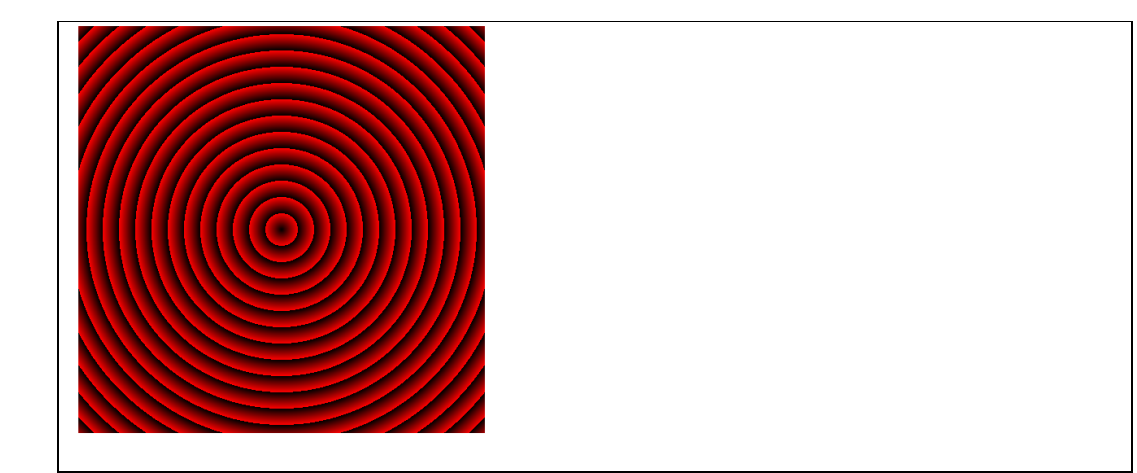

- 15. Write a css3 transition code to change small font text to large font text.
- 16. Write a CSS3 animation code to display "Welcome to CSS3" text in smaller font to larger font.
- 17. Write a CSS3 code to display the following radial gradient.

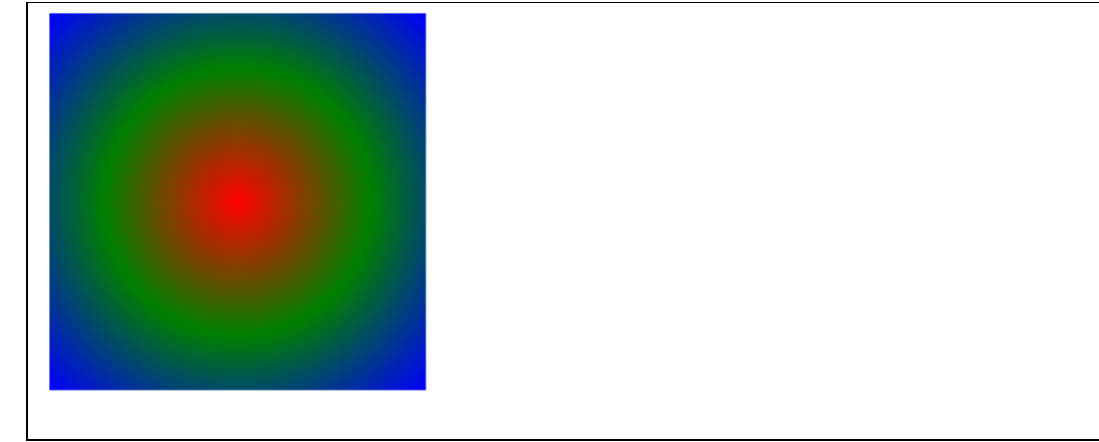

18. Write a CSS3 code to display the following output with shadow.

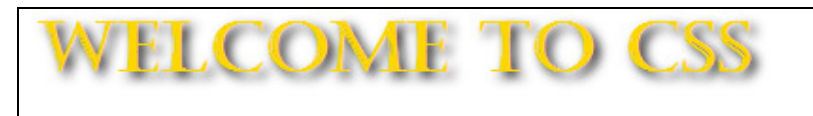

- 19. Write an HTML5 code that demonstrate HTML5 geo location object.
- 20. Write an HTML5 code that demonstrate HTML5 audio and video.
- 21. Write a Javascript code which demonstratejavascript number datatype.
- 22. Write a Javascript code which demonstrates dialog boxes in javascript.
- 23. Write a javascript code to enter five numbers using prompt dialog box store them in array and find minimum from them.
- 24. Write a Javascript code to demonstrate string object.
- 25. Write a Javascript code to demonstrate math object.
- 26. Write a Javascript code to demonstrate date object.
- 27. Write a javascript code to display hello message after every 5 seconds using timer event.
- 28. Write a Javascript code to change the background color of the document after every 2 seconds.
- 29. Write a javascript code to perform the following program.

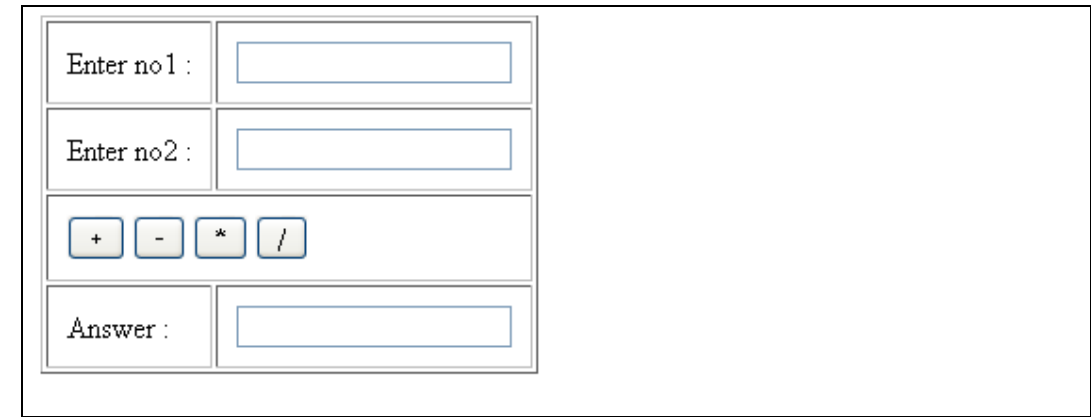

30. Write a javascript code to perform the following program.

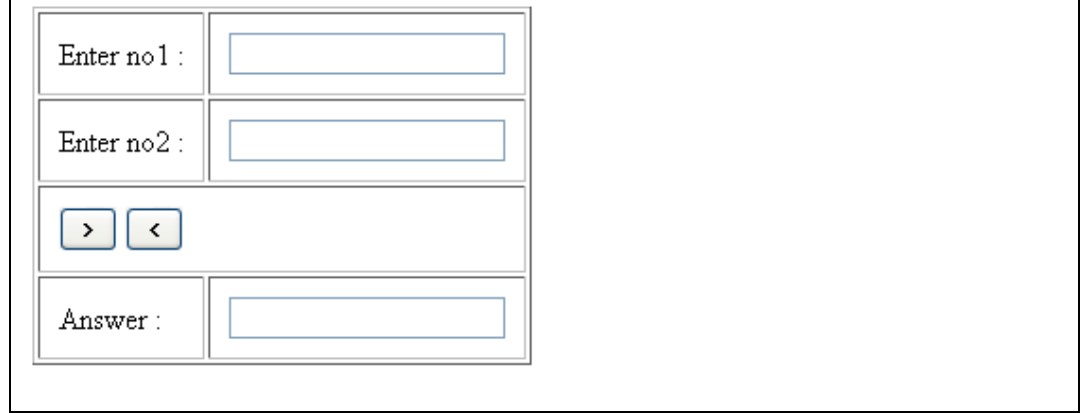

- 31. Write a javascript code to enter five elements in the array using prompt dialog box and display maximum from them.
- 32. Write ajavascript code to perform the following output of window object.

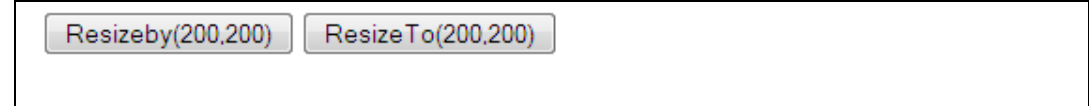

33. Write a Javascript code to perform the following output.

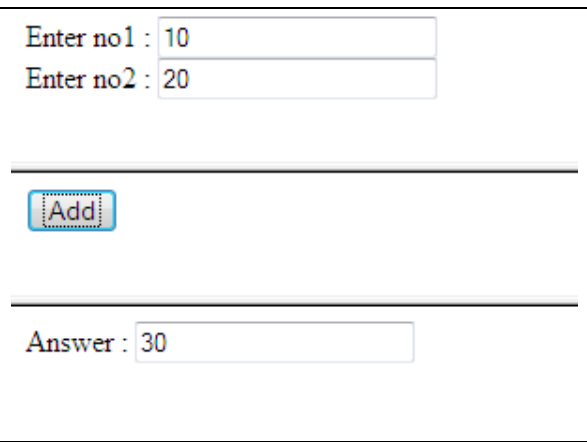

34. Write a javascript code to display the following output

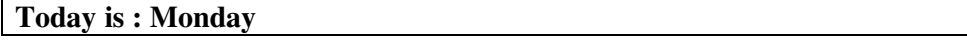

35. Write a javascript code to display the following output

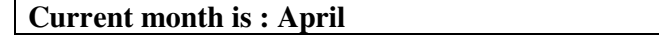

36. Write a javascript code to display an image. When mouse is over that image another image is displayed and mouse is out from that image the original image is displayed. 37. Write a javascript code to swap two images.

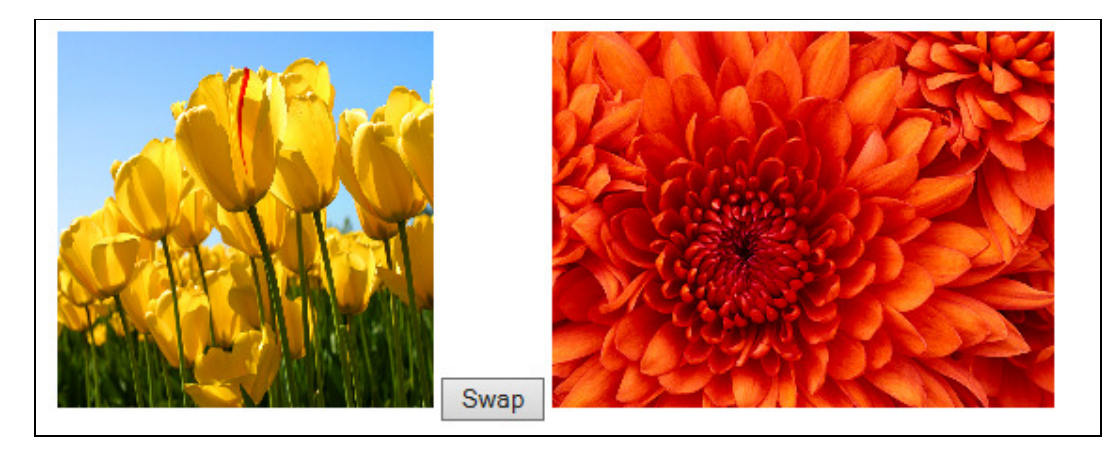

38. Write a javascript code to perform counter using timer events

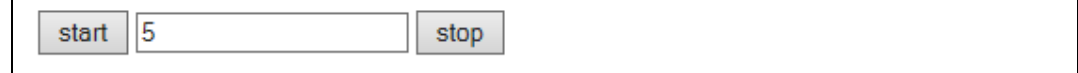

39. Write a javascript code to display the clock using timer events

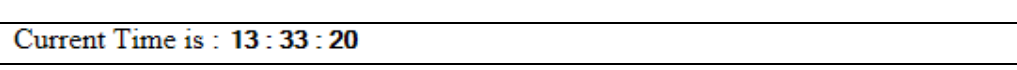

40. Write a javascript code to change the background color of the page using radio button.

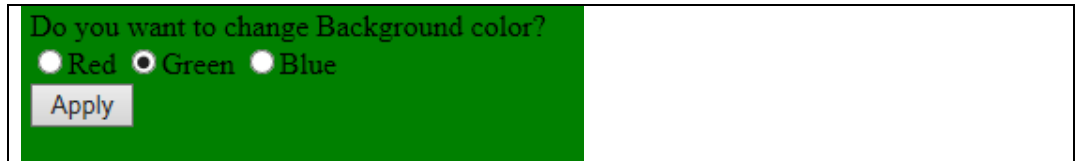

41. Write a javascript code to display the selected hobbies when Display button is clicked.

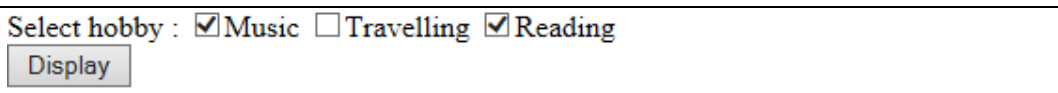

42. Write a javascript code to display the image when it is selected from the combobox.

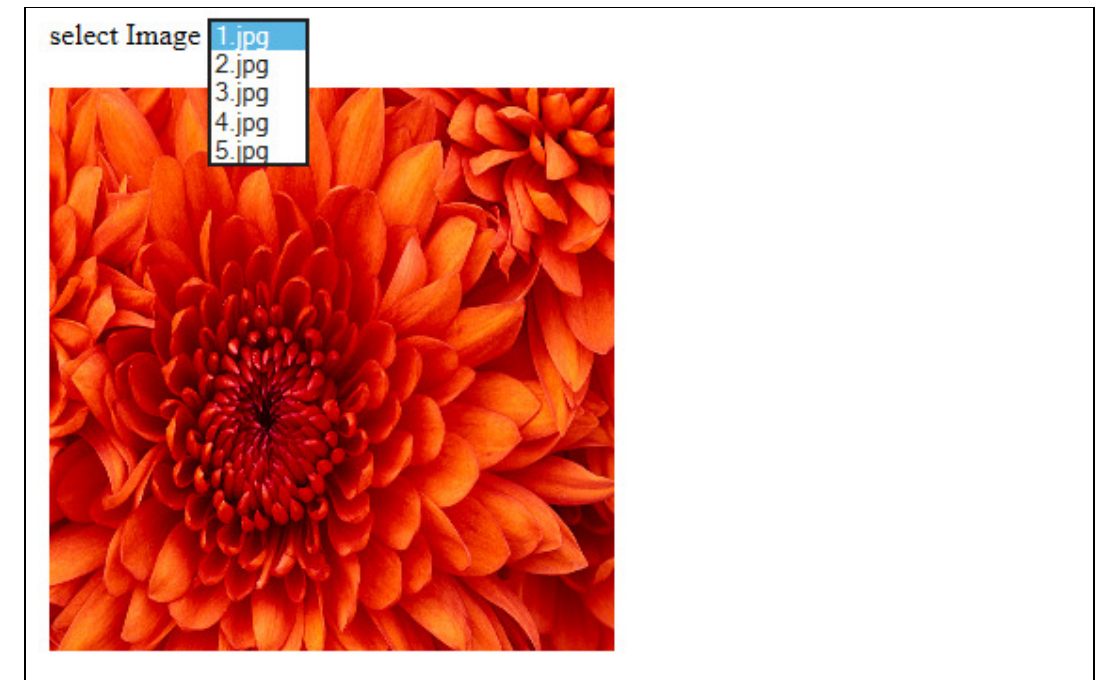

43. Write a javascript code to perform the following validation.

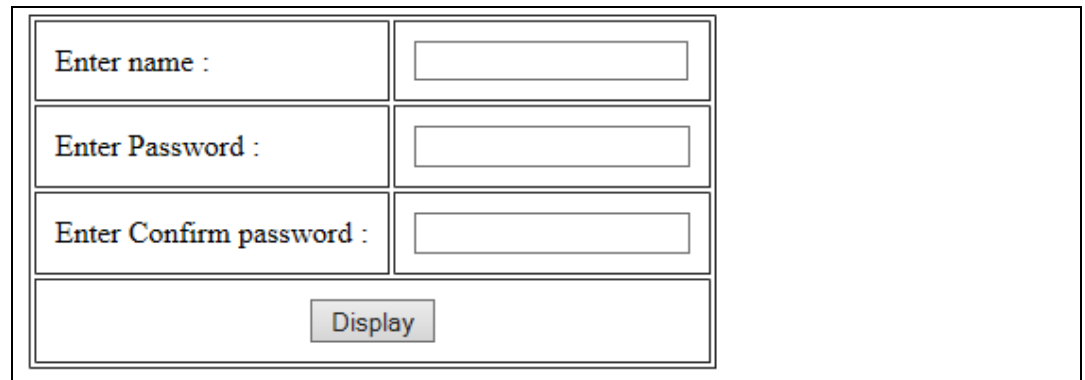

- Name field contains only capital & small alphabets and space.
- Both passwords must be same. If they are different, then display proper message and the focus shifts to Confirm password field.

44. Write a javascript code to perform the following validation.

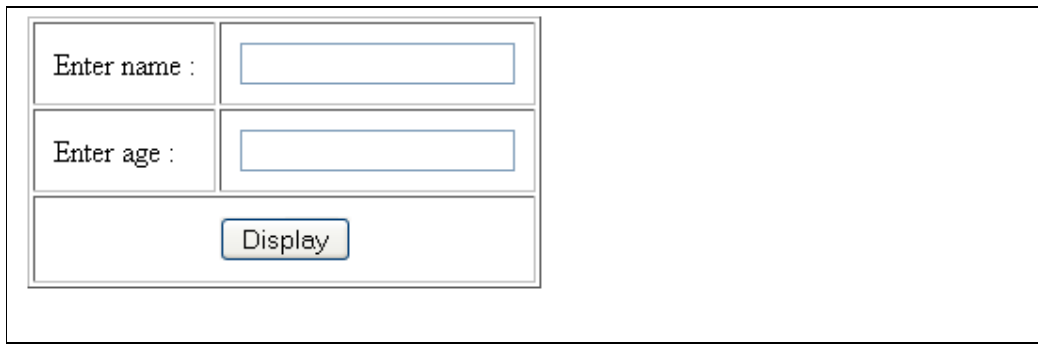

- Name field contains only capital  $&$  small alphabets and space.
- Age field contains only digits( 0-9).

45. Write a javascript code to perform the following validation.

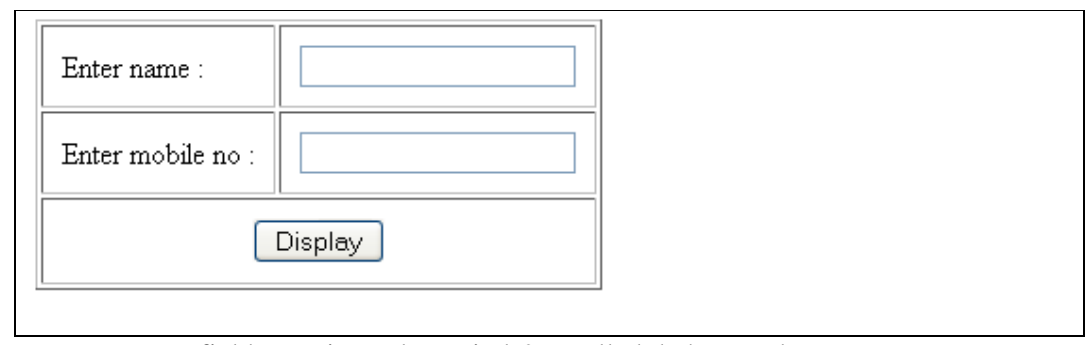

- Name field contains only capital & small alphabets and space.
- Mobile no contains only digits (0-9) and the length of the field must be 10 other display appropriate message.

46. Write a javascript code to perform the following validation.

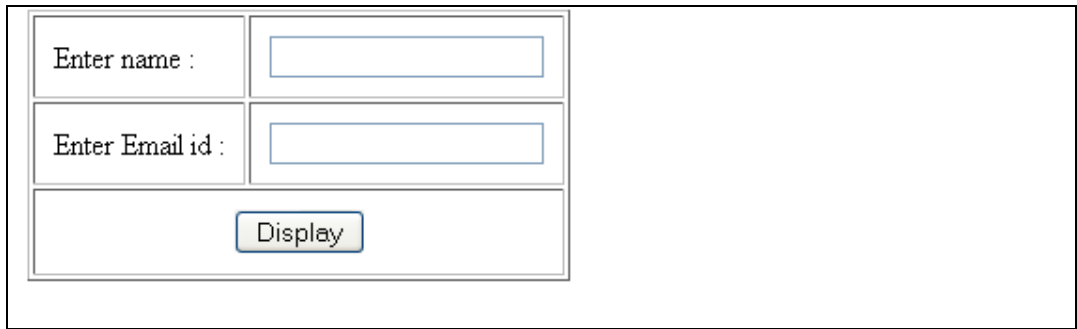

- Name field contains only capital & small alphabets and space.
- Email id must be valid otherwise display appropriate message and focus shifts to the email id field.

47. Write a following JQuery code to apply Fade in effect.

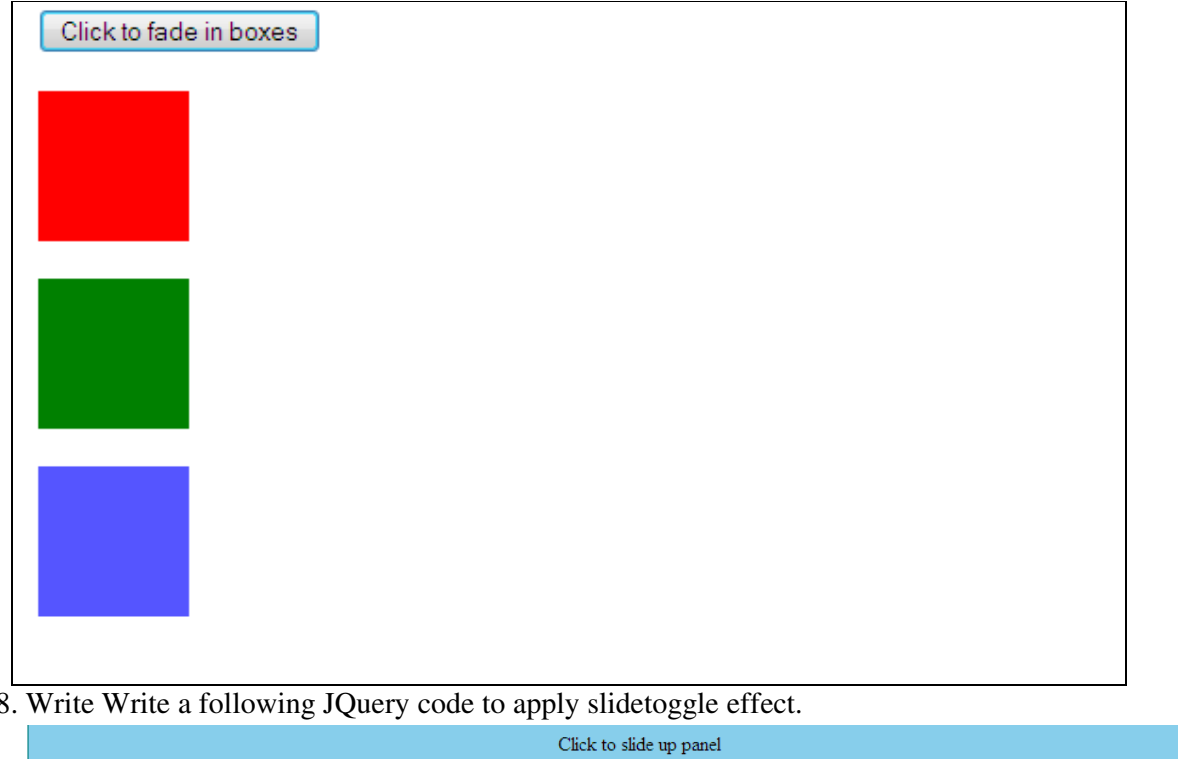

48. Write Write a following JQuery code to apply slidetoggle effect.

Hello world!

- 49. Write a JQuery code that demonstrates mouseenter and mouseleave event.
- 50. Write a JQuery code to change the background color of p tag.

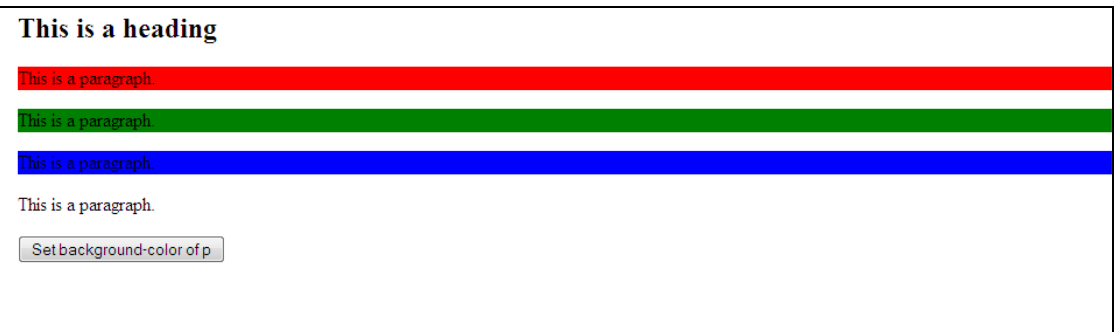